Weijie Zhao 09/26/2022

#### Why Gradient Boosting?

#### **Machine Learning Challenge Winning Solutions**

LightGBM is used in many winning solutions, but this table is updated very infrequently.

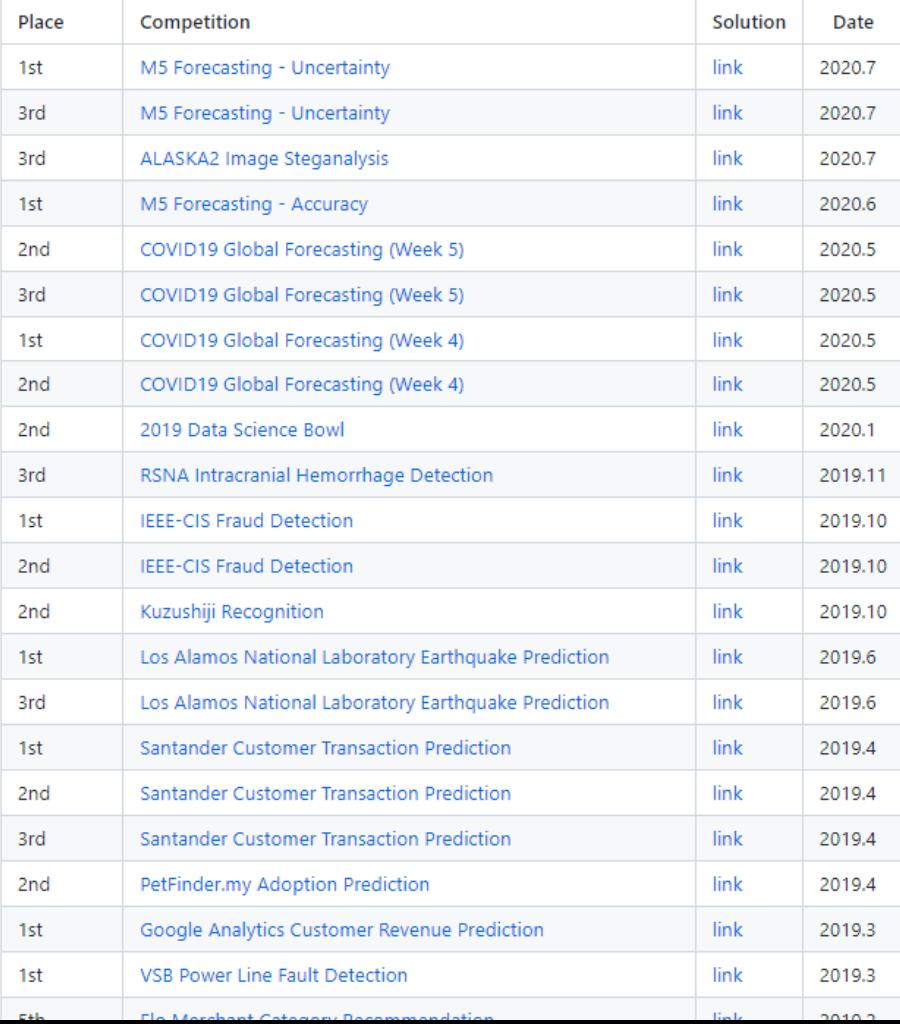

https://github.com/microsoft/LightGBM/blob/master/example s/README.md#machine-learning-challenge-winning-solutions

#### Decision Trees

#### Survival of passengers on the Titanic

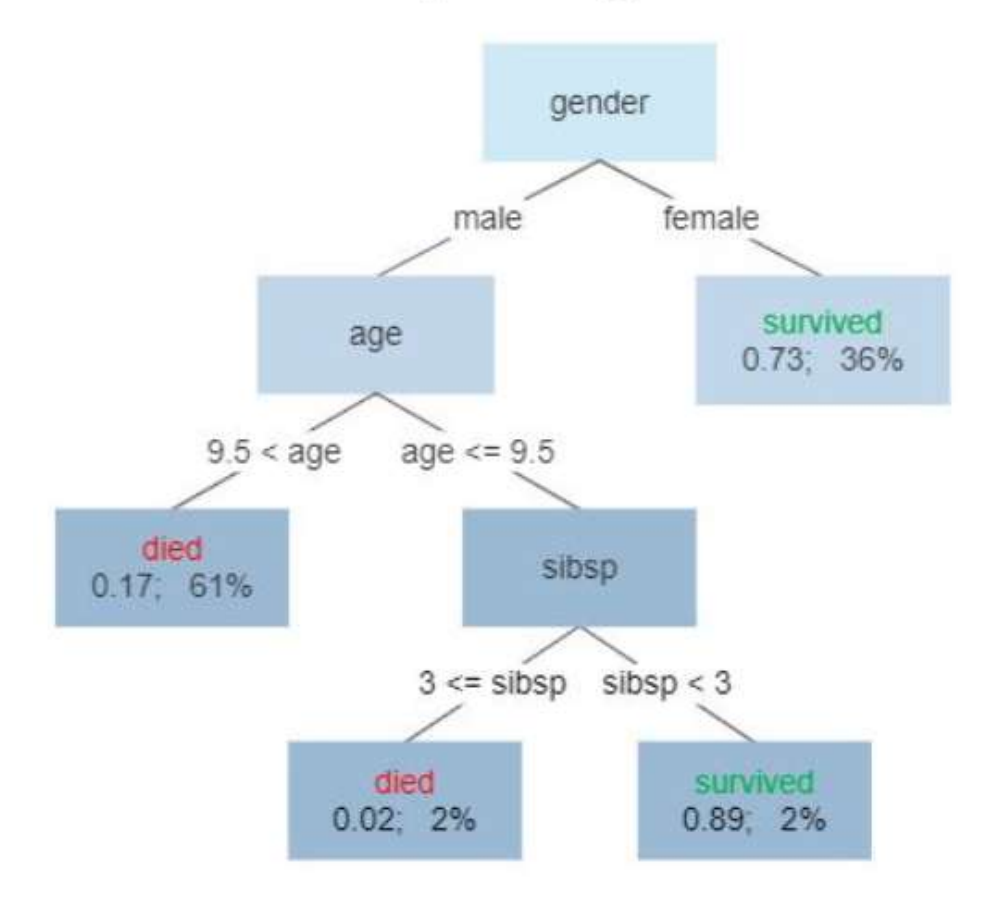

https://en.wikipedia.org/wiki/Decision\_tree\_learning#/media/File:Decision\_Tree.jpg

#### Decision Trees

Survival of passengers on the Titanic

Given a dataset, how to gender find the best decision tree?male female survived age  $0.73; 36\%$  $9.5 < aqe$  $age \le 9.5$ died sibsp  $0.17; 61%$  $3 \leq s$  sibsp  $\leq 3$ died survived  $0.02: 2\%$  $0.89.2%$ 

https://en.wikipedia.org/wiki/Decision\_tree\_learning#/media/File:Decision\_Tree.jpg

#### Tree Split Criteria

• Estimate of Positive Correctness

$$
E_P=TP-FP
$$

• Gini impurity

$$
\mathrm{I}_G(p) = \sum_{i=1}^J \left( p_i \sum_{k \neq i} p_k \right) = \sum_{i=1}^J p_i (1-p_i) = \sum_{i=1}^J (p_i - p_i^2) = \sum_{i=1}^J p_i - \sum_{i=1}^J p_i^2 = 1 - \sum_{i=1}^J p_i^2
$$

$$
\frac{1}{s} \left[ \sum_{i=1}^{s} (r_{i,k} - p_{i,k}) \right]^2 + \frac{1}{N-s} \left[ \sum_{i=s+1}^{N} (r_{i,k} - p_{i,k}) \right]^2 - \frac{1}{N} \left[ \sum_{i=1}^{N} (r_{i,k} - p_{i,k}) \right]^2
$$

 $r_{i,k} = 1$  if  $y_i = k$  and  $r_{i,k} = 0$  otherwise

 $p_{i,k} = \mathbf{Pr}(y_i = k | \mathbf{x}_i)$ 

#### Decision Trees

- Bagging
- Random Forest
- Gradient Boosting

$$
p_{i,k} = \mathbf{Pr}(y_i = k | \mathbf{x}_i) = \frac{e^{F_{i,k}(\mathbf{x}_i)}}{\sum_{s=1}^{K} e^{F_{i,s}(\mathbf{x}_i)}}, \quad i = 1, 2, ..., N,
$$

where  $F_{i,k}(\mathbf{x}_i)$  is an additive model of M terms:  $F^{(M)}(\mathbf{x}) = \sum \rho_m h(\mathbf{x}; \mathbf{a}_m)$ ,  $m=1$ 

$$
L = \sum_{i=1}^{N} L_i, \qquad L_i = -\sum_{k=1}^{K} r_{i,k} \log p_{i,k}
$$

where  $r_{i,k} = 1$  if  $y_i = k$  and  $r_{i,k} = 0$  otherwise.

$$
\frac{\partial L_i}{\partial F_{i,k}} = -(r_{i,k} - p_{i,k}), \qquad \frac{\partial^2 L_i}{\partial F_{i,k}^2} = p_{i,k} (1 - p_{i,k}).
$$

**Algorithm 1** Robust LogitBoost. MART is similar, with the only difference in Line 4.

1: 
$$
F_{i,k} = 0
$$
,  $p_{i,k} = \frac{1}{K}$ ,  $k = 1$  to K,  $i = 1$  to N

- 2: for  $m=1$  to M do
- for  $k = 1$  to K do  $3:$
- ${R_{j,k,m}}_{i=1}^J = J$ -terminal node regression tree from  ${r_{i,k} p_{i,k}, \mathbf{x}_i}_{i=1}^N$ , with weights  $4:$  $p_{i,k}(1-p_{i,k}),$  using the tree split gain formula  $K$  1  $\sum_{\mathbf{x} \in R_{i,k,m}} r_{i,k} - p_{i,k}$

5: 
$$
\beta_{j,k,m} = \frac{K-1}{K} \frac{f(x,y,k,m)}{\sum_{\mathbf{x}_i \in R_{j,k,m}} (1-p_{i,k})p_{i,k}}
$$

- $f_{i,k} = \sum_{j=1}^{J} \beta_{j,k,m} 1_{\mathbf{x}_i \in R_{j,k,m}}, \qquad F_{i,k} = F_{i,k} + \nu f_{i,k}$  $6:$
- end for  $7:$

8: 
$$
p_{i,k} = \exp(F_{i,k}) / \sum_{s=1}^{K} \exp(F_{i,s})
$$
 9: end for

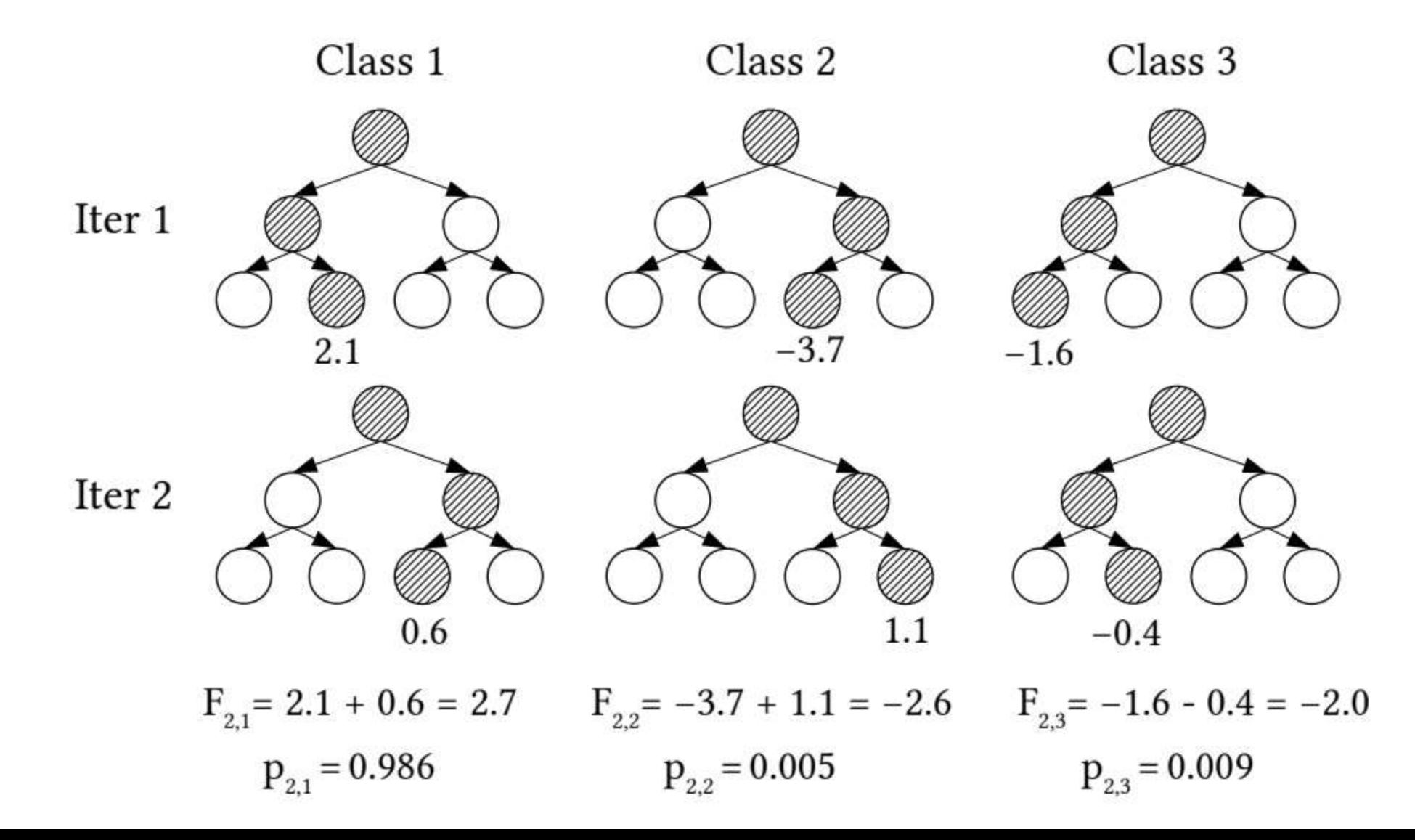

## Data Reading

- Matrix Format
- CSV
- LIBSVM

## Data Reading

- Matrix Format
- CSV
- LIBSVM
- How should we store the parsed data?

#### Serialization/Deserialization

- Handwritten
	- Endian problem

#### Endianness

- Danny Cohen introduced the terms big-endian and little-endian into computer science for data ordering in an Internet Experiment Note published in 1980.
- In the 1726 novel Gulliver's Travels, he portrays the conflict between sects of Lilliputians divided into those breaking the shell of a boiled egg from the big end or from the little end. He called them the Big-Endians and the Little-Endians.
- Cohen makes the connection to Gulliver's Travels explicit in the appendix to his 1980 note.

#### Serialization/Deserialization

• Handwritten

}

• Endian problem bool is\_big\_endian(void){ union { uint32\_t i; char  $c[4]$ ; } bint =  ${0x01020304}$ ;

```
return bint.c[0] == 1;
```

```
Serialization/Deserialization
```
- Handwritten
	- Endian problem
- Protocol Buffer

conda install -c anaconda protobuf

protoc --cpp\_out=DST\_DIR - python\_out=DST\_DIR path/to/file.proto

```
syntax = "proto2":package tutorial;
message Person {
  optional string name = 1;
  optional int32 id = 2;
  optional string email = 3;
  enum PhoneType {
    MOBILE = 0:
    HOME = 1:
    WORK = 2;
  message PhoneNumber {
    optional string number = 1;
    optional PhoneType type = 2 [default = HOME];
  repeated PhoneNumber phones = 4;
message AddressBook {
  repeated Person people = 1;
                 https://developers.google.com/protocol-buffers/
```
 $11$  name

```
inline bool has_name() const;
inline void clear_name();
inline const ::std::string& name() const;
inline void set_name(const ::std::string& value);
inline void set_name(const char* value);
inline ::std::string* mutable_name();
```
#### $11$  id

```
inline bool has_id() const;
inline void clear_id();
inline int32_t id() const;
inline void set_id(int32_t value);
```

```
11 email
```

```
inline bool has_email() const;
inline void clear_email();
inline const :: std:: string& email() const;
inline void set_email(const ::std::string& value);
inline void set_email(const char* value);
inline :: std:: string* mutable_email();
```
#### // phones

```
inline int phones_size() const;
inline void clear_phones();
inline const ::google::protobuf::RepeatedPtrField< ::tutorial::Person_PhoneNumber >& phones() const;
inline ::google::protobuf::RepeatedPtrField< ::tutorial::Person_PhoneNumber >* mutable_phones();
inline const ::tutorial::Person_PhoneNumber& phones(int index) const;
inline ::tutorial::Person_PhoneNumber* mutable_phones(int index);
inline ::tutorial::Person_PhoneNumber* add_phones();
```
address.pb.h

#### Protocol Buffer

- bool SerializeToString(string\* output) const
- bool ParseFromString(const string & data)
- bool SerializeToOstream(ostream\* output) const
- bool ParseFromIstream(istream\* input)
- #include "...pb.h"
- $g++$  ……. -lprotobuf

# HW2: Gradient Boosting

Weijie Zhao 10/03/2023

## HW 2: Gradient Boosting

- Given a training data A, a testing data B, a target testing accuracy C
- Train a gradient boosting model and output predictions
- 10 test cases. Each case weights 1 pt.
- The compilation is considered failed if it does not finish in 5 minute.
- A test case is considered incorrect if it does not finish in 2 minutes.
- Correct GPU solutions will get 5 pts bonus.
- The summation of the execution time across 10 cases will be uses to rank correct solutions.
- Due: 10/16/2023 5:00 pm EDT

### Testing Environment

- ssh yourusername@granger.cs.rit.edu
- Intel(R) Xeon(R) CPU E5-2650 v4  $@$  2.20GHz
- 48 threads in total (2 sockets, 12 cores per socket, 2 threads per core)
- 251 GB memory
- GPU: Tesla P4
- Testing limit:
	- 8 threads taskset -c

• 1 GPU

## Output Format

- N lines
- Each line contains an integer
	- The predicted class for each instance

#### What Do We Need to Do?

- We are required to complete two scripts
- compiler.sh
	- it is executed once before the actual testing starts
- run.sh
	- it should takes 4 arguments
	- the first argument is the training data file name
	- the second argument is the testing data file name
	- the third argument is the target testing accuracy
	- the fourth one is the file name that you should write your results into

#### HW2

…

- bunzip2 mnist.bz2
- bunzip2 mnist.t.bz2
- bash run.sh  $\langle train \rangle \langle test \rangle \langle acc \rangle \langle out \rangle$ 
	- bash run.sh mnist.t mnist.t 0.9 sample1.out
	- bash run.sh mnist mnist 0.9 sample2.out
	- bash run.sh mnist mnist.t 0.9 sample2.out
	- bash run.sh mnist mnist.t 0.97 sample 10.out
- We guarantee that testing data will not have more features than the training data.